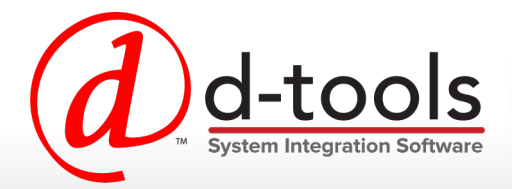

**System Integrator 2016 R3** is the latest version of D-Tools' award-winning software platform. Building new functionality on the architecture of the System Integrator platform as well as expanding on D-Tools' Cloud infrastructure, SI 2016 R3 makes it faster and easier than ever to perform key functions of an integrator's business – estimation, system design, and project management.

**SI 2016 R3** adds valuable new system design and productivity features and enhancements that enable Commercial and Residential AV integrators to both maximize the efficiency of their business processes and increase profitability, while simultaneously reducing overhead. With the addition of the new D-Tools PDF Cloud Converter, the application delivers a powerful yet easy to use solution that provides a positive impact on any integrator's business.

# New Features and Enhancements Include:

### **Drawing:**

- New D-Tools PDF Cloud Converter: Import PDFs created from CAD directly into Visio
- Package shapes in Line and Plan views
- NFPA shapes *(National Fire Protection Association)*
- Create Off-Page Reference shapes for multiple selected wires
- Prompt Notifications for Deleted Location and System shapes

## **Catalog:**

- Assign default systems for products
- Modify product search fields in Product Explorer
- Automatically select "[Manufacturer] Only" when filtering in Add Products from Library

#### **Project:**

- Convert Items to Accessories and vice versa
- Add Expected Delivery Date to Purchase Order Items and Project Items
- Collapse or expand all in Items View
- Project Notes shortcuts in Project Explorer and Editor
- Add a shortcut menu to collapse all packages

# **Clients and Contacts:**

- Create a client from a contact with Project Wizard
- Choose address type as billing or site

### **Scheduling:**

Mass update Tasks and Service Orders

### **Reporting:**

Add option for auto-numbering on Report Groups

**New in SI 2016 R3** 

- Service Order and Task (with Mobile Install Signature) available as standard reports
- New fields for custom reports: FixedLabor, VariableLabor, UsePhaseLabor, FixedLaborCost, FixedLaborPrice
- Show project number for all standard reports
- Add project number to Service Order reports

## **QuickBooks:**

• Display customer along with customer: job when exporting QB Estimate

#### **Mobile Install:**

- Set picked for each item in Pick List
- Picked fields sync from Mobile Install to SI project, and vice versa
- Assign Site Notes via email
- Remove Mobile Install accounts
- Mobile Install notifications for published Task and Service Order

For more information contact [sales@d-tools.com](mailto:sales@d-tools.com) or call 1-866-386-6571

f facebook.com/beatool **D** dtools company/d-tools-inc.